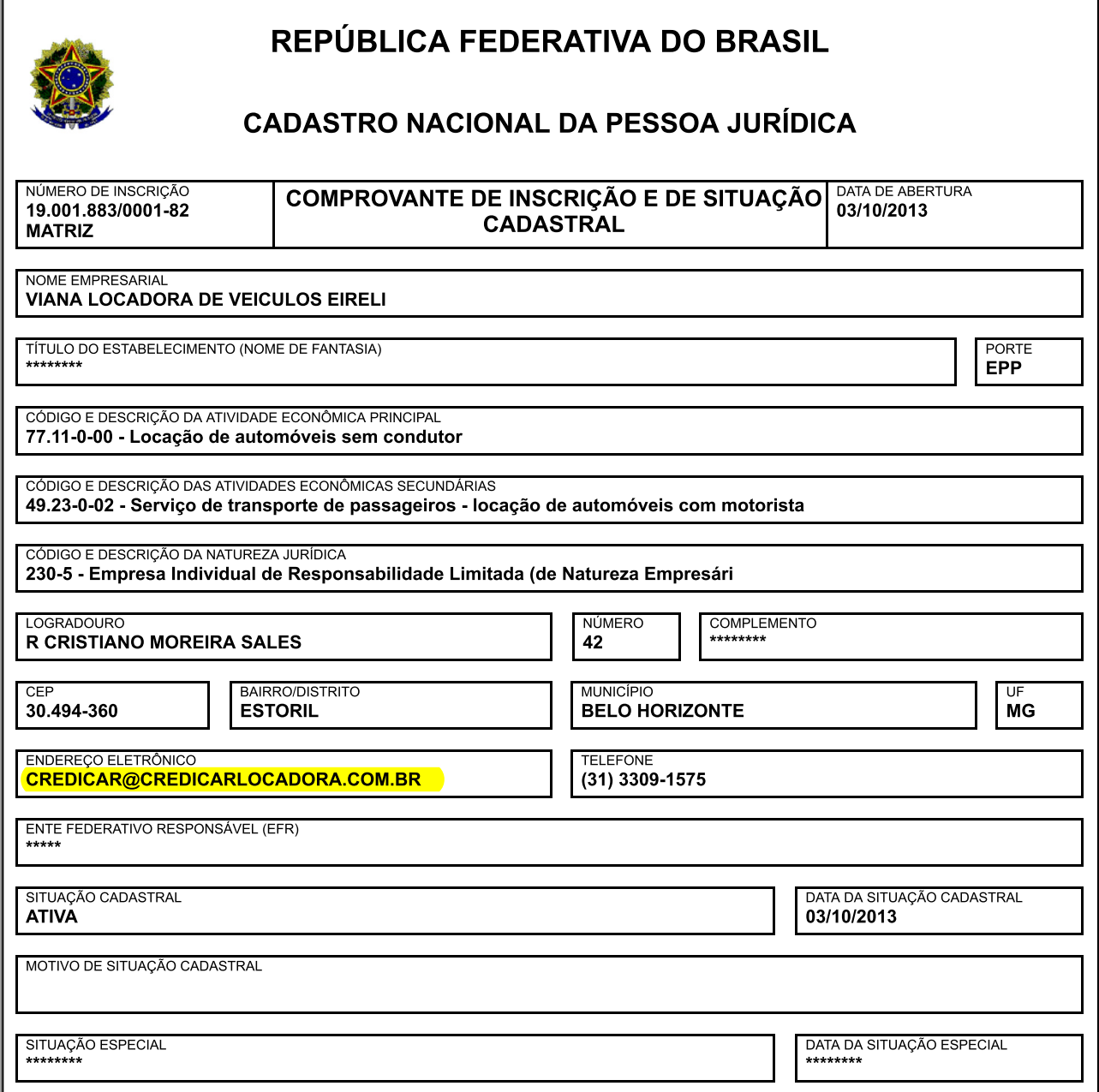

Aprovado pela Instrução Normativa RFB nº 1.863, de 27 de dezembro de 2018.

Emitido no dia 05/02/2020 às 18:27:17 (data e hora de Brasília).

Página: 1/1